#### CSc 553

Principles of Compilation

11 : Garbage Collection — Generational Collection

Department of Computer Science University of Arizona

collberg@gmail.com

#### Generational Collection

- Works best for functional and logic languages (LISP, Prolog, ML, ...) because
  - 1 they rarely modify allocated cells
  - ② newly created objects only point to older objects ((CONS A B) creates a new two-pointer cell with pointers to old objects),
  - new cells are shorter lived than older cells, and old objects are unlikely to die anytime soon.

### Generational Collection. . .

- Generational Collection therefore
  - ① divides the heap into generations,  $G_0$  is the youngest,  $G_n$  the oldest.
  - 2 allocates new objects in  $G_0$ .
  - **③** GC's only newer generations.
- We have to keep track of back pointers (from old generations to new).

#### Generational Collection...

\_\_\_\_\_ Functional Language: \_\_\_\_\_ (cons 'a '(b c))

```
(cons 'a '(b c))
\downarrow t_1: x \leftarrow \text{new '(b c)};
t_2: y \leftarrow \text{new 'a};
t_3: \text{return new cons}(x, y)
```

• A new object (created at time  $t_3$ ) points to older objects.

\_\_\_ Object Oriented Language: \_\_\_\_\_

```
t_1: T \leftarrow new Table(0);

t_2: x \leftarrow new Integer(5);

t_3: T.insert(x);
```

 A new object (created at time t<sub>2</sub>) is inserted into an older object, which then points to the news object.

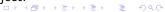

## Generational Collection...

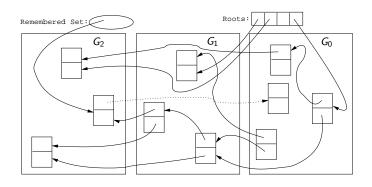

# Generational Collection – After $GC(G_0)$

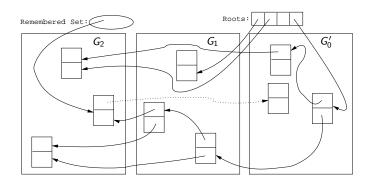

#### Generational Collection. . .

- Since old objects (in  $G_n \cdots G_1$ ) are rarely changed (to point to new objects) they are unlikely to point into  $G_0$ .
- Apply the GC only to the youngest generation  $(G_0)$ , since it is most likely to contain a lot of garbage.
- Use the stack and globals as roots.
- There might be some back pointers, pointing from an older generation into  $G_0$ . Maintain a special set of such pointers, and use them as roots.
- Occasionally GC older  $(G_1 \cdots G_k)$  generations.
- Use either mark-and-sweep or copying collection to GC  $G_0$ .

# Remembering Back Pointers

#### Remembered List \_\_\_\_

After each pointer update  $x.f := \cdots$ , the compiler adds code to insert x in a list of updated memory locations:

```
x\uparrow.f := \cdots
\downarrow \downarrow
x\uparrow.f := \cdots;
insert(UpdatedList, x);
```

# Remembering Back Pointers

#### \_\_\_ Remembered Set \_\_\_

As above, but set a bit in the updated object so that it is inserted only once in the list:

```
x\u2201.f := \cdots
\u2204
x\u2201.f := \cdots;
IF NOT x\u2201.inserted THEN
    insert(UpdatedList, x);
    x.\u2201inserted := TRUE;
ENDIF
```

# Remembering Back Pointers...

#### \_\_ Card marking \_\_\_\_

- Divide the heap into "cards" of size  $2^k$ .
- Keep an array dirty of bits, indexed by card number.
- After a pointer update x<sup>↑</sup>.f := ···, set the dirty bit for card c that x is on:

```
x\uparrow.f := \cdots
\downarrow \downarrow
x\uparrow.f := \cdots;
dirty[x div 2^k] := TRUE;
```

# Remembering Back Pointers...

#### \_\_\_\_\_ Page marking I \_\_\_\_\_

- Similar to Card marking, but let the cards be virtual memory pages.
- When x is updated the VM system automatically sets the dirty bit of the page that x is on.
- We don't have to insert any extra code!

# Remembering Back Pointers...

#### \_ Page marking II \_\_\_\_

- The OS may not let us read the VM system's dirty bits.
- Instead, we write-protect the page x is on.
- On an update xî.f := ··· a protection fault is generated.
   We catch this fault and set a dirty bit manually.
- We don't have to insert any extra code!

# Cost of Garbage Collection

• The size of the heap is H, the amount of reachable memory is R, the amount of memory reclaimed is H-R.

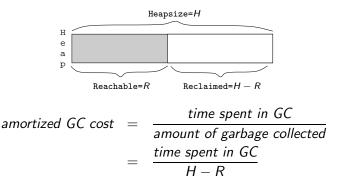

### Cost of GC — Generational Collection

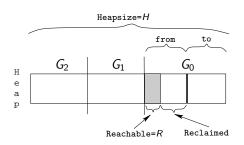

- Assume the youngest generation  $(G_0)$  has 10% live data, i.e. H = 10R.
- Assume we're using copying collection for  $G_0$ .

$$GC \ cost_{G_0} = \frac{c_3 R}{\frac{H}{2} - R} = \frac{c_3 R}{\frac{10R}{2} - R} \approx \frac{10R}{4R} = 2.5$$

### Cost of GC — Generational Collection...

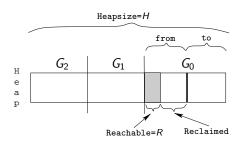

$$GC \ cost_{G_0} = \frac{c_3 R}{\frac{H}{2} - R} = \frac{c_3 R}{\frac{10R}{2} - R} \approx \frac{10R}{4R} = 2.5$$

- If R pprox 100 kilobytes in  $G_0$ , then H pprox 1 megabyte.
- In other words, we've wasted about 900 kilobytes, to get 2.5 instruction/word GC cost (for  $G_0$ ).

# Readings and References

• Read Scott, pp. 388–389.